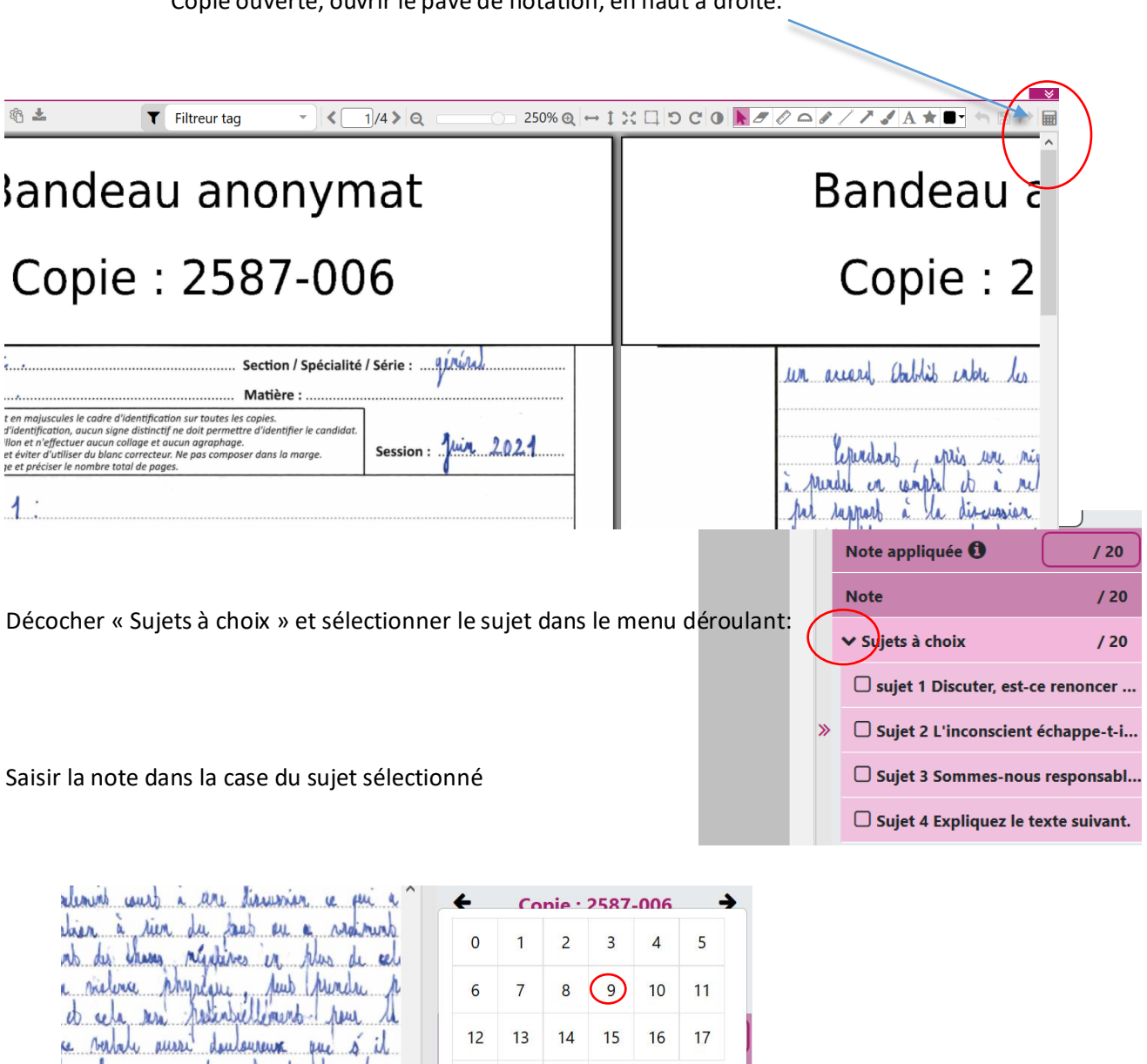

18 19 20

**Appréciation**\*

 $\rightarrow$ 

Fermer

Sujet 1 Discuter, est-c... 9 / 20  $\square$  Sujet 2 L'inconscient échappe-t-il... □ Sujet 3 Sommes-nous responsabl...

 $\Box$  Sujet 4 Expliquez le texte suivant.

favous que pensent produ la

rialatha, minual et intensibilismente<br>1 fish creative, cc surt just les<br>1 fish creative, la teut ca la riele<br>1 fin fin an elle a claubia è

it arribure in dinne que discuter ;<br>nodence ca effit , mais crediment un<br>non un elle dant arter islabis au sem

w

Copie ouverte, ouvrir le pavé de notation, en haut à droite.

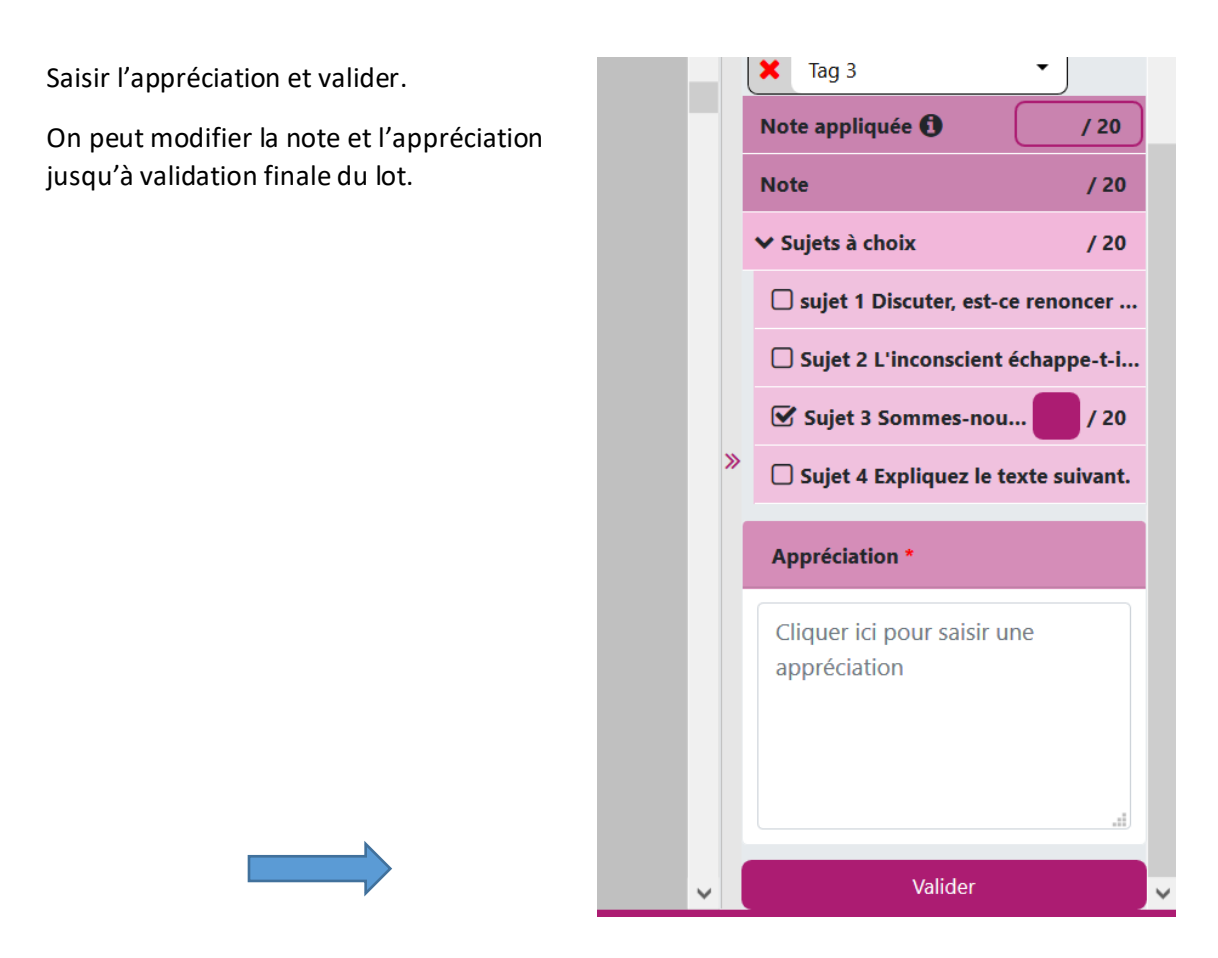